# The flags package

# Heiko Oberdiek <heiko.oberdiek at googlemail.com>

### 2007/09/30 v0.4

#### Abstract

Package flags allows the setting and clearing of flags in bit fields and converts the bit field into a decimal number. Currently the bit field is limited to 31 bits.

# Contents

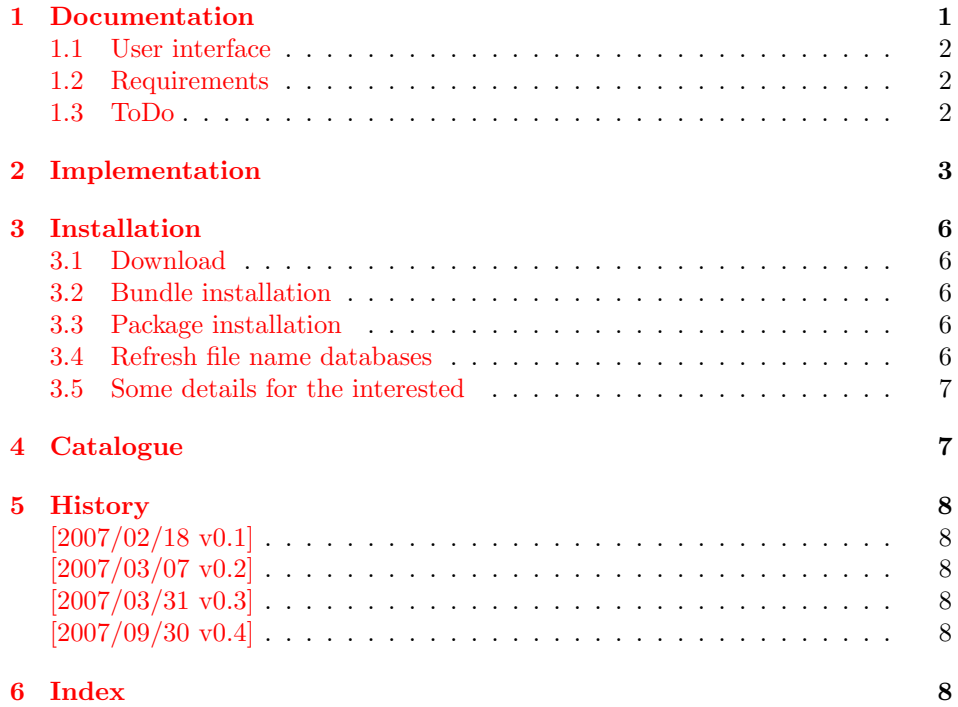

# <span id="page-0-0"></span>1 Documentation

A new powerful package bitset is written by me and supersedes this package:

- The bit range is not restricted to 31 bits, only index numbers are objected to TEX's number limit.
- Many more operations are available.
- No dependency of  $\varepsilon$ -T<sub>E</sub>X.

Therefore I consider this package as obsolete and have stopped the development of this package.

### <span id="page-1-0"></span>1.1 User interface

Flag positions are one-based, thus the flag position must be a positive integer. Currently supported range: 1..31

### <span id="page-1-7"></span> $\{ \langle \text{frame} \rangle \}$

The bit field  $\langle \text{frame} \rangle$  is cleared. Currently is is also used for initialization, because a \newflags macro is not implemented.

### <span id="page-1-8"></span> $\setminus \setminus \setminus \{ \text{frame} \}$  { $\langle \text{position} \rangle$ }

The flag at bit position  $\langle position \rangle$  is set in the bit field  $\langle \text{frame} \rangle$ .

### <span id="page-1-3"></span> $\{ \lambda \} \ \{ \langle position \rangle \}$

The flag at bit position  $\langle position \rangle$  is cleared in the bit field  $\langle frame \rangle$ .

### <span id="page-1-5"></span>\printflags  $\langle \text{frame} \rangle$ }

The bit field  $\langle \text{fname} \rangle$  is converted to a decimal number. The macro is expandible.

#### <span id="page-1-4"></span> $\texttt{lang} {\mathcal{m} \$  {\frame}}  ${\mathcal{m} \$

Extracts the flag setting at bit position  $\{position\}$ .  $\texttt{legrp}$  expands to 1 if the flag is set and 0 otherwise.

```
\qquad \qquad \qquad \ {\langle \text{position} \rangle} {\set part\} {\clear part\}
```
It is a wrapper for \extractflag.  $\langle set\ part \rangle$  is called if \extractflag returns 1. Otherwise  $\langle clear\ part \rangle$  is executed.

Example. See package bookmark. It uses package flags for its font style options.

#### <span id="page-1-1"></span>1.2 Requirements

•  $\varepsilon$ -T<sub>F</sub>X (\numexpr)

### <span id="page-1-2"></span>1.3 ToDo

- Named positions.
- Setting positions by a key-value interface.
- Support for more than 31 bits while maintaining expandibility of \printflags.
- Eventually \newflags, \newflagstype.

# <span id="page-2-27"></span><span id="page-2-18"></span><span id="page-2-14"></span><span id="page-2-0"></span>2 Implementation

```
1 \langle *package\rangle2 \NeedsTeXFormat{LaTeX2e}
              3 \ProvidesPackage{flags}%
              4 [2007/09/30 v0.4 Setting/clearing of flags in bit fields (HO)]%
              5 \begingroup\expandafter\expandafter\expandafter\endgroup
              6 \expandafter\ifx\csname numexpr\endcsname\relax
              7 \PackageError{flags}{%
              8 Missing e-TeX, package loading aborted%
              9 }{%
             10 This packages makes heavy use of \string\numexpr.%
             11 }%
             12 \expandafter\endinput
             13 \fi
\resetflags
             14 \newcommand*{\resetflags}[1]{%
             15 \expandafter\let\csname flags@#1\endcsname\@empty
             16 }
\printflags Macro \printflags converts the bit field into a decimal number.
             17 \newcommand*{\printflags}[1]{%
             18 \expandafter\@printflags\csname flags@#1\endcsname
             19 }
             20 \def\@printflags#1{%
             21 \expandafter\@firstofone\expandafter{%
             22 \number\numexpr
             23 \ifx#1\@empty
             24 0%
             25 \else
             26 \expandafter\@@printflags#1%
             27 \fi
             28 }%
             29 }
             30 \def\@@printflags#1#2\fi{%
             31 \foralli
             32 #1%
             33 \ifx\\#2\\%
             34 \else
             35 +2*\numexpr\expandafter\@@printflags#2%
             36 \fi
             37 }
   \setflag
             38 \newcommand*{\setflag}[2]{%
             39 \ifnum#2>\z@
             40 \expandafter\@setflag\csname flags@#1\expandafter\endcsname
             41 \expandafter{\romannumeral\number\numexpr#2-1\relax000}%
             42 \else
             43 \PackageError{flags}{Position must be a positive number}\@ehc
             44 \fi
             45 }
             46 \def\@setflag#1#2{%
             47 \ifx#1\relax
             48 \let#1\@empty
             49 \overline{f}50 \edef#1{%
```

```
51 \expandafter\@@setflag\expandafter{#1}{#2}%
52 }%
53 }
54 \def\@@setflag#1#2{%
55 \ifx\\#1\\%
56 \FLAGS@zero#2\relax
57 1%
58 \else
59 \ifx\\#2\\%
60 1\@gobble#1%
61 \else
62 \@@@setflag#1|#2%
63 \setminusfi
64 \overrightarrow{fi}65 }
66 \def\@@@setflag#1#2|#3#4\fi\fi{%
67 \tilde{i}68 #1%
69 \@@setflag{#2}{#4}%
70 }
```

```
\clearflag
```

```
71 \newcommand*{\clearflag}[2]{%
72 \ifnum#2>\z@
73 \expandafter\@clearflag\csname flags@#1\expandafter\endcsname
74 \expandafter{\romannumeral\number\numexpr#2-1\relax000}%
75 \else
76 \PackageError{flags}{Position must be a positive number}\@ehc
77 \{f_i\}78 }
79 \def\@clearflag#1#2{%
80 \ifx#1\relax
81 \let#1\@empty
82 \setminusfi
83 \edef#1{%
84 \expandafter\@@clearflag\expandafter{#1}{#2}%
85 }%
86 }
87 \def\@@clearflag#1#2{%
88 \ifx\\#1\\%
89 \else
90 \ifx\\#2\\%
91 0\@gobble#1%
92 \else
93 \@@@clearflag#1|#2%
94 \overrightarrow{fi}95 \fi
96 }
97 \def\@@@clearflag#1#2|#3#4\fi\fi{%
98 \fi\fi
99 #1%
100 \@@clearflag{#2}{#4}%
101 }
102 \def\FLAGS@zero#1{%
103 \ifx#1\relax
104 \else
105 0%
106 \expandafter\FLAGS@zero
```

```
107 \fi
            108 }
 \queryflag
            109 \newcommand*{\queryflag}[2]{%
            110 \ifnum\extractflag{#1}{#2}=\@ne
            111 \expandafter\@firstoftwo
            112 \else
            113 \expandafter\@secondoftwo
            114 \fi
            115 }
\extractflag
            116 \newcommand*{\extractflag}[1]{%
            117 \expandafter\@extractflag\csname flags@#1\endcsname
            118 }
            119 \def\@extractflag#1#2{%
            120 \ifx#1\@undefined
            121 0%
            122 \else
            123 \ifx#1\relax
            124 0%
            125 \else
            126 \ifx#1\@empty
            127 0%
            128 \else
            129 \expandafter\expandafter\expandafter\@@extractflag
            130 \expandafter\expandafter\expandafter{%
            131 \expandafter#1\expandafter
            132 }\expandafter{%
            133 \romannumeral\number\numexpr#2-1\relax000%
            134 }%
            135 \overrightarrow{fi}136 \fi
            137 \fi
            138 }
            139 \def\@@extractflag#1#2{%
            140 \ifx\\#1\\%
            141 0%
            142 \else
            143 \ifx\\#2\\%
            144 \@car#1\@nil
            145 \else
            146 \@@@extractflag#1|#2%
            147 \bigcupfi
            148 \fi
            149 }
            150 \def\@@@extractflag#1#2|#3#4\fi\fi{%
            151 \fi\fi
            152 \@@extractflag{#2}{#4}%
            153 }
```

```
154 \langle/package\rangle
```
# <span id="page-5-0"></span>3 Installation

#### <span id="page-5-1"></span>3.1 Download

**Package.** This package is available on  $CTAN^1$  $CTAN^1$ :

[CTAN:macros/latex/contrib/oberdiek/flags.dtx](ftp://ftp.ctan.org/tex-archive/macros/latex/contrib/oberdiek/flags.dtx) The source file.

[CTAN:macros/latex/contrib/oberdiek/flags.pdf](ftp://ftp.ctan.org/tex-archive/macros/latex/contrib/oberdiek/flags.pdf) Documentation.

Bundle. All the packages of the bundle 'oberdiek' are also available in a TDS compliant ZIP archive. There the packages are already unpacked and the documentation files are generated. The files and directories obey the TDS standard.

```
CTAN:install/macros/latex/contrib/oberdiek.tds.zip
```
TDS refers to the standard "A Directory Structure for T<sub>F</sub>X Files" ([CTAN:tds/](ftp://ftp.ctan.org/tex-archive/tds/tds.pdf) [tds.pdf](ftp://ftp.ctan.org/tex-archive/tds/tds.pdf)). Directories with texmf in their name are usually organized this way.

#### <span id="page-5-2"></span>3.2 Bundle installation

Unpacking. Unpack the oberdiek.tds.zip in the TDS tree (also known as texmf tree) of your choice. Example (linux):

```
unzip oberdiek.tds.zip -d "/texmf
```
Script installation. Check the directory TDS:scripts/oberdiek/ for scripts that need further installation steps. Package attachfile2 comes with the Perl script pdfatfi.pl that should be installed in such a way that it can be called as pdfatfi. Example (linux):

```
chmod +x scripts/oberdiek/pdfatfi.pl
cp scripts/oberdiek/pdfatfi.pl /usr/local/bin/
```
#### <span id="page-5-3"></span>3.3 Package installation

Unpacking. The .dtx file is a self-extracting docstrip archive. The files are extracted by running the .dtx through plain TEX:

tex flags.dtx

TDS. Now the different files must be moved into the different directories in your installation TDS tree (also known as texmf tree):

flags.sty  $\rightarrow$  tex/latex/oberdiek/flags.sty flags.pdf  $\rightarrow$  doc/latex/oberdiek/flags.pdf flags.dtx  $\rightarrow$  source/latex/oberdiek/flags.dtx

If you have a docstrip.cfg that configures and enables docstrip's TDS installing feature, then some files can already be in the right place, see the documentation of docstrip.

### <span id="page-5-4"></span>3.4 Refresh file name databases

If your TEX distribution (teTEX, mikTEX, . . . ) relies on file name databases, you must refresh these. For example, teTFX users run texhash or mktexlsr.

<span id="page-5-5"></span><sup>1</sup><ftp://ftp.ctan.org/tex-archive/>

#### <span id="page-6-0"></span>3.5 Some details for the interested

Attached source. The PDF documentation on CTAN also includes the .dtx source file. It can be extracted by AcrobatReader 6 or higher. Another option is pdftk, e.g. unpack the file into the current directory:

```
pdftk flags.pdf unpack_files output .
```
**Unpacking with LATEX.** The  $\cdot$  dtx chooses its action depending on the format:

plain TEX: Run docstrip and extract the files.

LATEX: Generate the documentation.

If you insist on using LAT<sub>E</sub>X for docstrip (really, docstrip does not need LAT<sub>E</sub>X), then inform the autodetect routine about your intention:

latex \let\install=y\input{flags.dtx}

Do not forget to quote the argument according to the demands of your shell.

Generating the documentation. You can use both the .dtx or the .drv to generate the documentation. The process can be configured by the configuration file  $l$ txdoc.cfg. For instance, put this line into this file, if you want to have  $A4$ as paper format:

```
\PassOptionsToClass{a4paper}{article}
```
An example follows how to generate the documentation with pdfL<sup>AT</sup>FX:

pdflatex flags.dtx makeindex -s gind.ist flags.idx pdflatex flags.dtx makeindex -s gind.ist flags.idx pdflatex flags.dtx

# <span id="page-6-1"></span>4 Catalogue

The following XML file can be used as source for the T<sub>EX</sub> Catalogue. The elements caption and description are imported from the original XML file from the Catalogue. The name of the XML file in the Catalogue is flags.xml.

```
155 \langle*catalogue\rangle156 <?xml version='1.0' encoding='us-ascii'?>
157 <!DOCTYPE entry SYSTEM 'catalogue.dtd'>
158 <entry datestamp='$Date$' modifier='$Author$' id='flags'>
159 <name>flags</name>
160 <caption>Setting and clearing of flags in bit fields.</caption>
161 <authorref id='auth:oberdiek'/>
162 <copyright owner='Heiko Oberdiek' year='2007'/>
163 <license type='lppl1.3'/>
164 <version number='0.4'/>
165 <description>
166 This package allows the setting and clearing
167 of flags in bit fields and converts the bit field into a
168 decimal number. Currently the bit field is limited to 31 bits.
169 \langle p/5 \rangle170 It is now deprecated because of new more powerful
171 package <xref refid='bitset'>bitset</xref>.
```

```
172 \, \times p/173 The package is part of the <xref refid='oberdiek'>oberdiek</xref>
174 bundle.
175 </description>
176 <documentation details='Package documentation'
177 href='ctan:/macros/latex/contrib/oberdiek/flags.pdf'/>
178 <ctan file='true' path='/macros/latex/contrib/oberdiek/flags.dtx'/>
179 <miktex location='oberdiek'/>
180 <texlive location='oberdiek'/>
181 <install path='/macros/latex/contrib/oberdiek/oberdiek.tds.zip'/>
182 </entry>
183 \langle/catalogue\rangle
```
# <span id="page-7-0"></span>5 History

### <span id="page-7-1"></span> $[2007/02/18 \text{ v}0.1]$

• First version.

### <span id="page-7-2"></span> $[2007/03/07 \text{ v}0.2]$

• Raise an error if  $\varepsilon$ -TEX is not detected.

### <span id="page-7-3"></span>[2007/03/31 v0.3]

- \queryflag and \extractflag added.
- Raise an error if position is not positive in case of \setflag and \clearflag.

### <span id="page-7-4"></span>[2007/09/30 v0.4]

• Package is deprecated because of new more powerful package bitset.

# <span id="page-7-5"></span>6 Index

Numbers written in italic refer to the page where the corresponding entry is described; numbers underlined refer to the code line of the definition; plain numbers refer to the code lines where the entry is used.

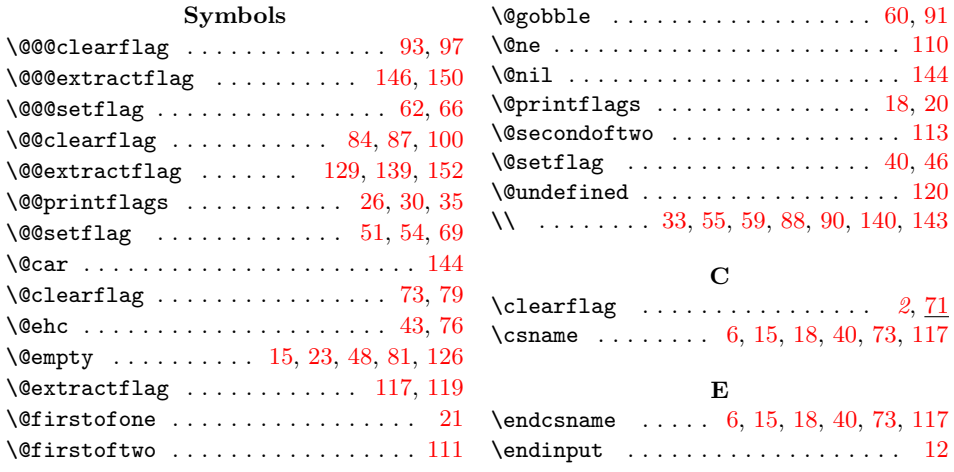

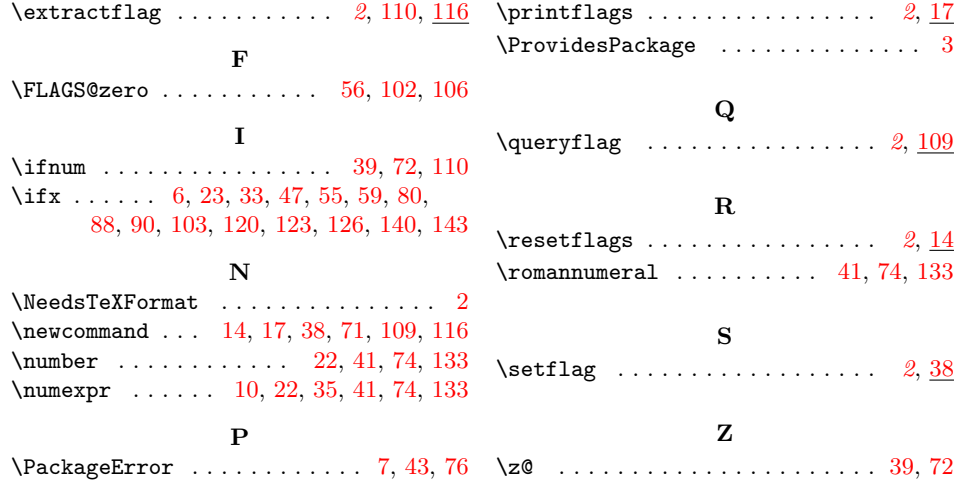